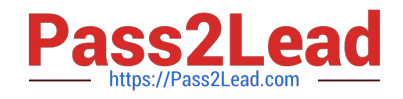

# **1Z0-460Q&As**

Oracle Linux 6 Implementation Essentials

# **Pass Oracle 1Z0-460 Exam with 100% Guarantee**

Free Download Real Questions & Answers **PDF** and **VCE** file from:

**https://www.pass2lead.com/1z0-460.html**

100% Passing Guarantee 100% Money Back Assurance

Following Questions and Answers are all new published by Oracle Official Exam Center

**C** Instant Download After Purchase

- **83 100% Money Back Guarantee**
- 365 Days Free Update
- 800,000+ Satisfied Customers

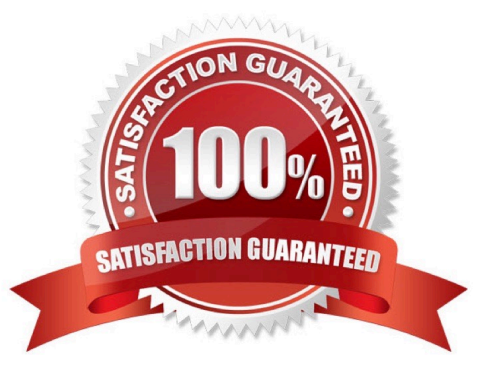

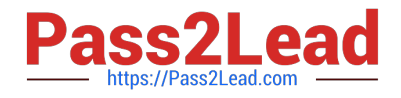

### **QUESTION 1**

Examine the output of the yum.conf configuration file from o Oracle Linux 6 server.

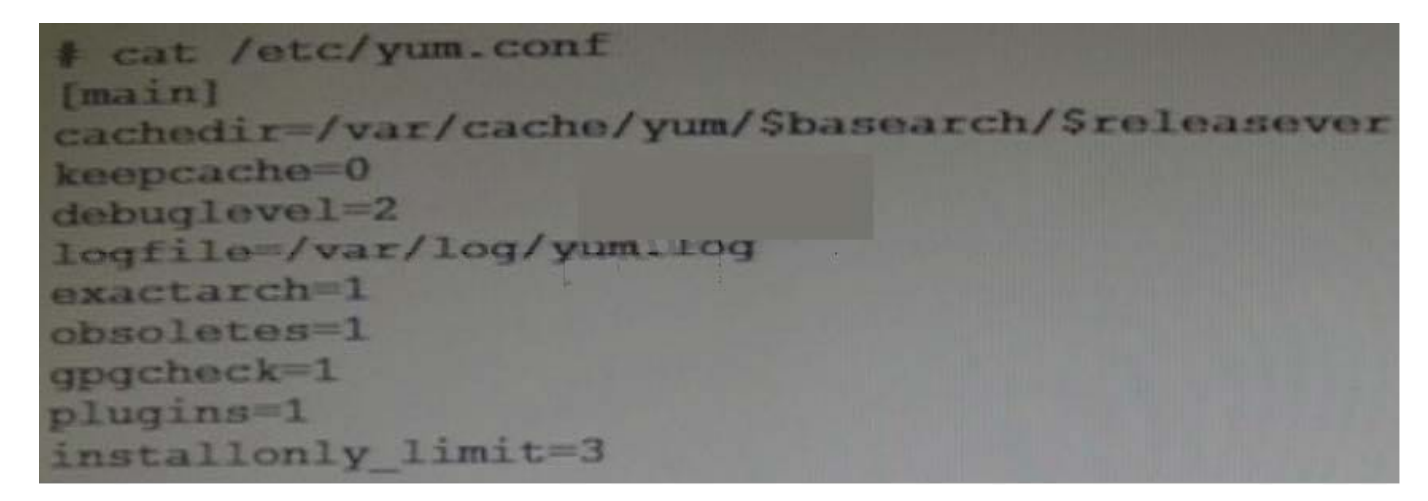

What does the "installonly\_limit=3" option mean?

A. Only three users can use the yum command simultaneously to install package on Oracle Linux 6 server.

B. Only three Linux packages can be installed in one invocation of the yum command.

C. Only three repository channels can be used for installing Linux packages.

D. Only three versions of packages listed in installonlypkgs can be installed simultaneously.

Correct Answer: D

installonly\_limit

Number of packages listed in installonlypkgs to keep installed at the same time. Setting to 0 disables this feature. Default is \\'3\\'. Note that this functionality used to be in the "installonlyn" plugin, where this option was altered via. tokeep. Note that as of version 3.2.24, yum will now look in the yumdb for a installonly attribute on installed packages. If that attribute is "keep", then they will never be removed.

Reference: yum.conf

#### **QUESTION 2**

As a system administrator, you run the system-config-network tool and make changes to the configuration. You change the hostname and the DNS search path settings. Which two files will these changes be written into?

- A. "/etc/sysconfig/network" and "/etc/resolv.conf" files
- B. "/etc/sysconfig/network" and "etc/nsswitch.conf/" files
- C. "/etc/sysconfig/netconfig" and "/etc/resolv.conf" files
- D. "etc/sysconfig/network-scripts/network" and "/etc/resolv.conf" files

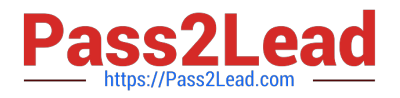

#### Correct Answer: C

The system-config-network-tui and system-config-network commands start a text-based network

configuration tool.

Navigate using the "tab", "arrow" and "return" keys. The "Device configuration" option gives a list of

network devices.

Selecting the device allows you to edit the adapter\\'s network configuration, which is saved to the "/etc/

sysconfig/network-scripts/ifcfg-eth0" file.

The "DNS configuration" option on the first screen allows you to modify the configuration in the "/etc/

sysconfig/network" and "/etc/resolv.conf" files.

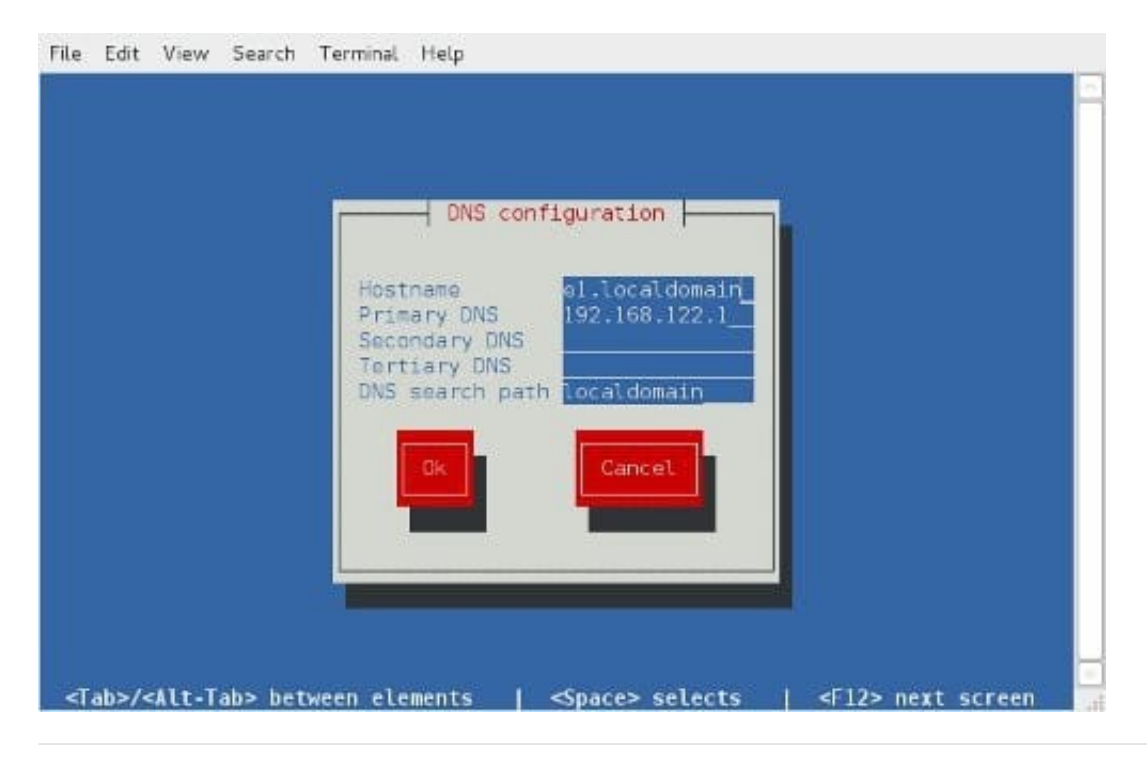

## **QUESTION 3**

Describe Oracle\\'s Unbreakable Linux Network (ULN).

- A. A complete resource for the Linux community to obtain Linux software for Oracle and RedHat Linux
- B. A forum site to discuss Linux issues that is moderated by Oracle Linux experts
- C. A collection of Linux documentation and sites to download software and updates

D. A comprehensive resource for Oracle Linux support subscribers that offers access to Linux software patches, updates, and fixes.

Correct Answer: D

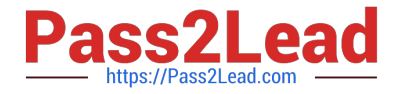

ULN is a comprehensive resource for Oracle Linux support subscribers, and offers access to Linux software patches, updates and fixes.

# **QUESTION 4**

Your Oracle Linux system has two network interfaces eth0 and eth1. You have to change the netmask and the IP address of the eth1 network interface. Which configuration file would you edit to make these changes?

A. /proc/net/ifcg-eth1

- B. /etc/sysconfig/network-scripts/eth1
- C. /etc/sysconfig/network/ifcg-eth1
- D. /etc/sysconfig/network-scripts/ifcfg-eth1

Correct Answer: D

The "/etc/sysconfig/network-scripts/ifcfg-eth0" file holds the network configuration for the "eth0" adapter. If you have multiple network adapters, you would expect additional configuration files (eth1, eth2 etc.).

Note:

\* The "/etc/sysconfig/network" file holds top-level networking configuration, including the hostname and gateway settings.

#### **QUESTION 5**

You have to find out the version of bash shell package installed on your Oracle Linux system. Which yum command can help you find the version information?

A. # yum version bash

- B. # yum showversion bash
- C. # yum info bash
- D. # yum listversion bash

Correct Answer: C

Example:

[oracle@oraclelinux6 ~]\$ yum info bash

Loaded plugins: refresh-packagekit, security Installed Packages Name : bash Arch : x86\_64 Version : 4.1.2 Release : 9.el6\_2 Size : 3.0 M Repo : installed From repo : ol6\_u3\_base Summary : The GNU Bourne Again shell URL : http://www.gnu.org/software/bash License : GPLv3+ Description : The GNU Bourne Again shell (Bash) is a shell or command language : interpreter that is compatible with the Bourne shell (sh). Bash : incorporates useful features from the Korn shell (ksh) and the

C : shell (csh). Most sh scripts can be run by bash without : modification.

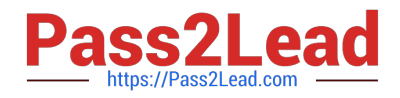

#### **QUESTION 6**

On your Oracle Linux 6 system, you have to configure the eth0 network interface to 100 MB/sec, half duplex without trying to autonegotiate. Which command will help you configure this requirement?

- A. # ifconfig eth0 speed 100 autoneg off duplex half
- B. # ethtool interface eth0 speed 100 autoneg off duplex half
- C. # ifconfig interface eth0 speed 100 autoneg off duplex half
- D. # ethtool s eth0 speed 100 autoneg off duplex half

Correct Answer: D

When I have a device that is acting up, I tend to run: ethtool ethX, check the Supported link modes, the Link partner advertised link modes and the actual speed and Duplex. If my Supported link mode is set low (say 10/Half for some reason) but my switch supports 1000baseT/Full then I\\'ll use ethtool -s ethX to change my ethernet settings to 1000baseT/Full. Just about anything you see from: ethtool ethX, can be changed with ethtool -S ethX. In this case you would use the following:

ethtool -S eth0 speed 1000 duplex full autoneg on

#### **QUESTION 7**

The crond daemon checks each command to see whether it should be run in the current \_\_\_\_\_\_\_\_\_\_\_.

A. Second

- B. Minute
- C. Hour
- D. Day

Correct Answer: B

The cron utility then wakes up every minute, examining all stored crontabs, checking each command to see if it should be run in the current minute.

#### **QUESTION 8**

Which two utilities can you use to manipulate the partition table on Oracle Linux?

A. fdisk

- B. format
- C. chkdsk

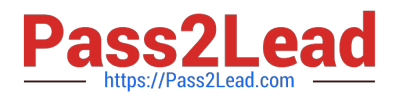

D. parted

E. system-config-disk

Correct Answer: AD

A: fdisk - Partition table manipulator for Linux

D: If you do have a choice of using a disk label/partition tool during installation for example, the parted tool during Oracle Solaris live image installation use a tool that allows alignment by sector. This means you can specify a partition start and end using a sector number.

Incorrect

Not C: chkdsk is not a linux command.

#### **QUESTION 9**

Examine the following commands: # groupadd project # mkdir /usr/share/project # chown R root.project /usr/share/project # qpasswd a scott project # qpasswd a foo project # chmod 2775 /usr/share/project

Based on the commands, which statement is correct?

A. Any new file created in the /usr/share/project folder by user scott will not be possible for foo to modify it.

B. All members of the project group need the administrator\\'s help to change the file permission every time users write new files in the /usr/share/project folder.

C. Files created by all members of the project group in the /usr/share/project folder will get the same group permission as the folder itself.

D. The chmod command can only take a tree-digit argument.

Correct Answer: A

\* A permission of "2755" for a directory means that everyone has read and execute permission, while the

file owner and members of the file\\'s group additionally have write permission. And any files or

subdirectories created in that directory will inherit the parent directory\\'s group id.

Incorrect:

Not D: chmod 2775 is a valid command.

#### **QUESTION 10**

Which two statements are true about Oracle Clusterware Software?

A. Oracle Clusterware is a portable software that allows clustering of single servers so that they cooperate as single system.

B. Oracle Clusterware is a portable cluster software that can be installed on Oracle Engineered Systems.

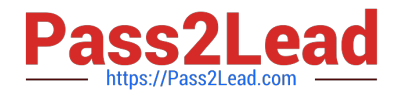

C. Oracle Linux Support customers at the Basic or premier level are entitled, at no additional license and support costs, to download and deploy Oracle Clusterware in Linux cluster covered their Linux Support agreement.

D. Oracle Clusterware is an add-on software that is supported Oracle Linux only.

Correct Answer: AC

A: Oracle Clusterware is software that enables servers to operate together as if they are one server. Each server looks like any standalone server. However, each server has additional processes that communicate with each other so the separate servers appear as if they are one server to applications and end users.

C: Oracle Linux support customers at the Basic and Premier support levels can download and deploy Oracle Clusterware at no additional license fee or support cost.

Incorrect:

Not D: Oracle ClusterWare services are available for Unix, Linux, and Windows.

#### **QUESTION 11**

Which two statements are correct about the Oracle ASMLib library?

A. Oracle ASMLib is an optional support library for the Automatic Storage Management (ASM) feature.

B. To use ASMLib library, you have to recompile it first for the Unbreakable Enterprise Kernel.

C. Oracle Automatic Storage management (ASM) requires Oracle ASMLib library to function completely.

D. Oracle ASMLib kernel driver is included in the Unbreakable Kernel.

Correct Answer: AD

A (not C): ASMLib is an optional support library for the Automatic Storage Management feature of the

Oracle Database.

ASMLib allows an Oracle Database using ASM more efficient and capable access to the disk groups it is

using.

D (not B): The Oracle ASMLib kernel driver is now included in the Unbreakable Enterprise Kernel. No

driver package needs to be installed when using this kernel.

#### **QUESTION 12**

Which two statements describes the capabilities of Oracle Manager Ops Center product?

A. Oracle Enterprise Manager Ops Center can provide management services for Oracle Linux servers.

B. Oracle Enterprise Manager Ops Center provides management services only for Oracle Solaris operating system and SPARC servers.

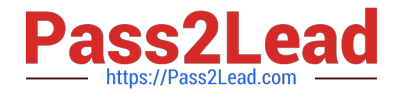

C. Oracle Enterprise Manager Ops Center contains tools to debug Oracle Linux kernel dump files.

D. Oracle Enterprise Manager Ops Center includes built-in integration with My Oracle Support with automatic servers request generation.

Correct Answer: AD

Oracle Enterprise Manager Ops Center 12c is a foundational offering in the Oracle Enterprise Manager 12c solution. It introduces unique capabilities to strengthen Oracle Enterprise Manager 12c\\'s ability to establish, manage, and support enterprise quality clouds delivered in an Infrastructure-as-a-Service model. With the launch of Oracle Enterprise Manager Ops Center 12c, Oracle Systems\\' customers utilizing SPARC, X86, Oracle Solaris, Oracle Linux (A), Oracle ZFS Storage Appliance, Oracle Switches, and both Oracle VM technologies can accelerate private cloud adoption faster at a lower cost. Oracle Enterprise Manager Ops Center 12c provides a comprehensive solution for operating system, firmware and BIOS configuration, bare metal and virtual machine provisioning, hardware fault analysis, automatic My Oracle Support service request generation (D), performance management, all while leveraging integrated diagnostics with automatic server pool resource policies.

#### **QUESTION 13**

Examine the sar command below. Your Oracle Linux system has one CPU. What does the runq- sz column of this output convey about your system?

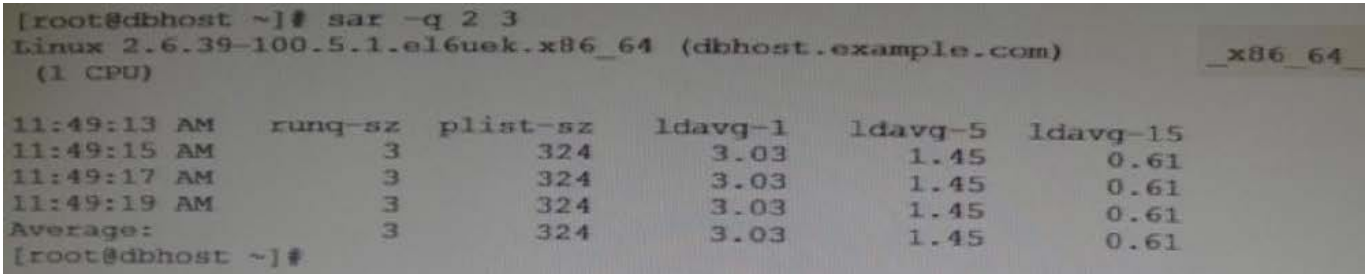

A. CPU is bottleneck because the run queue size is greater than the number of CPUs on your system.

B. The average of three processes are only using the CPU on your system and hence the CPU is not a bottleneck.

C. CPU is not a bottleneck because the run queue size indicates the number of CPU bound processes on your system.

D. CPU is a bottleneck because the run queue size indicates that adequate memory is not allocated.

Correct Answer: A

\*

Use the sar -q command to report the following information:

The Average queue length while the queue is occupied.

The percentage of time that the queue is occupied.

\*

The following list describes the output from the -q option.

runq-sz The number of kernel threads in memory that are waiting for a CPU to run. Typically, this value should be less

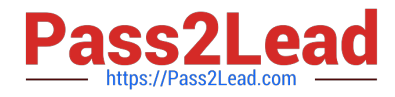

than 2. Consistently higher values mean that the system might be CPU-bound.

%runocc

The percentage of time that the dispatch queues are occupied.

swpq-sz

Swap queue of processes for the sar command.

%swpocc

Swap queue of processes for the sar command.

#### **QUESTION 14**

You run the following command as the root user to set properties of a network interface (eth0):

# ifconfig eth0 192.0.2.102 netmask 255.255.255.0 up Setting network interface properties with the ifconfig utility is not persistent across system reboots. Which file would you edit to make settings and to make them persist across system reboots?

- A. /etc/sysconfig/network file
- B. /etc/sysconfig/network/ifcg-eth0 file
- C. /etc/sysconfig/network-scripts/ifcfg-eth0 file
- D. /etc/sysconfig/network-scripts/eth0 file

Correct Answer: C

Modify the eth0 config file Open the configuration using a text editor such as vi/vim, and make sure file read as follows for eth0 interface # vi /etc/sysconfig/network-scripts/ifcfg-eth0

#### **QUESTION 15**

You have to collect information about your Oracle Linux 6 system, such as hardware configuration, installed software packages, configuration, and operational state send it to Oracle Support. Which tool will help you gather this information for sending it to Oracle Support?

- A. sosreport
- B. iostat
- C. kdump
- D. strace
- E. systemstat
- Correct Answer: A

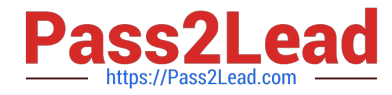

sosreport - Generate debugging information for this system

sosreport generates a compressed tarball of debugging information for the system it is run on that can be sent to technical support reps that will give them a more complete view of the overall system status.

Incorrect: Not B: The iostat command is used for monitoring system input/output device loading by observing the time the devices are active in relation to their average transfer rates. The iostat command generates reports that can be used to change system configuration to better balance the input/output load between physical disks.

Not C: kdump.conf is a configuration file for the kdump kernel crash collection service.

kdump.conf provides post-kexec instructions to the kdump kernel. It is stored in the initrd file managed by the kdump service. If you change this file and do not want to restart before it takes effect, restart the kdump service to rebuild to initrd. Not D: strace - trace system calls and signals

[1Z0-460 VCE Dumps](https://www.pass2lead.com/1z0-460.html) [1Z0-460 Practice Test](https://www.pass2lead.com/1z0-460.html) [1Z0-460 Braindumps](https://www.pass2lead.com/1z0-460.html)